AutoCAD Crack Torrent [Win/Mac]

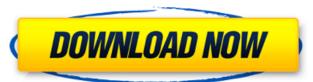

### **AutoCAD With Serial Key Free**

Commercial CAD software applications became popular in the 1980s, and by the mid-1980s their emergence had rendered the "industrialization" of the drafting process obsolete. The ability to run a 3D model on the PC prompted the proliferation of CAD software for personal computers, which can be used on the desktop or at any location that has a high-resolution (150dpi) monitor and a mouse (such as any Apple computer using Mac OS X). CAD users can create 2D and 3D drawings using computers with small storage capacities, such as tablet PCs, smart phones, and netbooks, among others. AutoCAD is used for creating two-dimensional plans, drawings, and sections; three-dimensional modeling; and documentation, including part, assembly, and drawing instructions. The software requires substantial amounts of system resources, including memory (RAM), disk space, video memory, and processing power. Most Windows and Mac systems can handle AutoCAD without any problems, but some models will run best on specific computers or operating systems. See also Comparison of CAD software References External links Category:1982 software Category:Autodesk Category:Computer-aided design software for Windows Category: Engineering software that uses GTK Category: Graphic software in Adobe Category: Graphic software for Linux Category: Graphic software for macOS Category: Graphic software for Windows Category: Science software for Linux Category: Science software for Windows Category: Science software for macOS Category: Science software for Windows Category:Structural engineering software for Windows/\* \* Copyright 2019 The CovenantSQL Authors. \* \* Licensed under the Apache License, Version 2.0 (the "License"); \* you may not use this file except in compliance with the License. \* You may obtain a copy of the License at \* \* \* \* Unless required by applicable law or agreed to in writing, software \* distributed under the License is distributed on an "AS IS" BASIS, \* WITHOUT WARRANTIES OR CONDITIONS OF ANY KIND, either express or implied. \* See the License for the specific language governing permissions and \* limitations under the License. \*/ package sqlparser import ( "github.com/CovenantSQL

# **AutoCAD License Keygen Free**

History AutoCAD For Windows 10 Crack was first released on March 5, 1987. A beta version of AutoCAD Activation Code 2.0 was available for a short time before the release of AutoCAD 2.01 in May 1987. AutoCAD version 2.0 was released for DOS and was compatible with the earlier version of AutoCAD, AutoCAD-1.0. AutoCAD version 2.0 was available for MS-DOS, IBM PC, Microsoft Windows 3.x and Windows 95. AutoCAD version 2.0 was also available for Mac OS, providing native Mac OS drawing capabilities. AutoCAD version 2.01 was released in April 1991 and introduced full support for 3D. AutoCAD 2.02 was released in April 1994 and introduced support for 3D-graphics hardware acceleration. AutoCAD version 2.5 was released in September 1999 and introduced LiveBIDS, which allowed users to place AutoCAD drawings onto AutoCAD map service data, enabling them to see both the drawing and the associated mapping information. AutoCAD 2004 was released in November 2004 and introduced the Level of Detail feature, which enabled users to restrict the detail level of a drawing to display only certain parts. AutoCAD 2008 was released on November 30, 2007 and introduced a number of improvements, including integration with Microsoft Office and Microsoft Windows XP. AutoCAD 2010 was released in January 2009 and introduced integration with Microsoft Windows Vista and Office 2007. AutoCAD 2013 was released on January 13, 2012 and introduced integration with the Microsoft SharePoint Workspace. AutoCAD 2014 was released on January 24, 2013 and introduced LiveBIDS for AutoCAD Architecture, AutoCAD Electrical, AutoCAD Mechanical and AutoCAD Construction. AutoCAD 2014 also introduced automatic creation of an On-Screen Keypad when On-Screen Input is disabled. AutoCAD 2016 was released on October 10, 2015. The final release of AutoCAD 2016 will be in 2016. AutoCAD 2017 was released on June 22, 2016. The final release of AutoCAD 2017 will be in 2017. AutoCAD 2018 was released on October 19, 2017. The final release of AutoCAD 2018 will be in 2018. AutoCAD 2019 was released on January 9, 2018. AutoCAD 2020 was released on December 5, 2019. Release history AutoCAD ca3bfb1094

### **AutoCAD Crack Registration Code**

Configure the plugin as follows: Change the path to the activation file. Autocad activates the plugin whenever the activation file is installed. Version 1.0.5 Date: Tue Nov 15 13:49:23 2012 The only change in this version is the number of the jpg file in the activation file. There is no other change that is needed. Version 1.0.4 Date: Fri Nov 11 12:32:43 2012 The only change in this version is the number of the jpg file in the activation file. There is no other change that is needed. Version 1.0.3 Date: Tue Nov 08 12:58:19 2012 The only change in this version is the number of the jpg file in the activation file. There is no other change that is needed. Version 1.0.2 Date: Sun Nov 06 12:57:46 2012 The only change in this version is the number of the jpg file in the activation file. There is no other change that is needed. Version 1.0.1 Date: Thu Nov 03 12:58:17 2012 The only change in this version is the number of the jpg file in the activation file. There is no other change that is needed. Version 1.0.0 Date: Thu Nov 03 12:48:45 2012 Version 1.0.0 is the first version of this plugin. The plugin has been maintained and the software is functional. Future Version The plugin is maintained. Please contact me for future versions of the plugin. Q: Positioning a View inside a ViewGroup I have created a custom shape that I created, how can I do that? public class CustomView extends View { private Paint paint; private Path path; public CustomView(Context context) { this(context, null); } public CustomView(Context context, AttributeSet attrs) { super(context, attrs);

## What's New In AutoCAD?

Add feedback when a drawing needs to be changed, regardless of who created the drawing. Use the Markup Assistant to easily add and edit comments, and even new shapes and symbols, to help track, follow up, and resolve issues. (video: 1:48 min.) The new Markup Assistant includes a built-in Shapes and Symbols Manager, which enables easy access to a wide selection of shapes and symbols that you can use and edit, so you don't have to add them to your drawing. (video: 1:48 min.) Collaborative Templates: Share collaborative templates that can be quickly accessed from multiple drawings, so teams can easily work together on projects. Create templates to track tasks and manage issues, and attach them to a specific drawing for easy access. Routed Drawings: Draw your objects in the most efficient way by using a combination of blocks, guides, and grids. Draw your routes more easily by using an interactive geometric construction tool and route snap points that highlight features of the route. Use a tagging feature to control how your finished shapes are named. (video: 1:13 min.) Prevent drawing errors by using keyframes to quickly position your elements with the push of a button. (video: 1:27 min.) Save a tagged drawing so you can easily open the tagged drawing again later. Shift/Cmd+Tab Shortcuts: Keyboard shortcuts work anywhere, including in the Graphical User Interface. You can also assign shortcuts to the Jump Menu command, including Jump to Palette, Jump to Properties Palette, and Jump to Help, so you can get to a feature you need faster. Keyboard shortcuts in the Keyboard Shortcuts dialog box: • You can assign shortcuts to any command, menu, and palette. • You can choose how a shortcut works when you press Shift+Enter. • You can create your own shortcuts. • You can choose the menu where a shortcut will appear. • You can change the keyboard shortcut of a command in the Command Palette. • You can create and assign keyboard shortcuts for Tool Palettes, Common Data Palettes, and a custom list. (video: 2:07 min.) Batch Draw: Start drawing multiple objects with one click. Select objects by using the selection snap, specify the number of

#### **System Requirements:**

Standalone Version: Windows 7+ Mac OSX 10.7+ Latest Chrome or Firefox Run with Unity Web Player Version: latest Web player version Changes: > The last update of this game > Added sticky bombs on various important NPCs > Fixed some bugs > New mapper > Added new portraits > Updated dialogs > Improved controls > Fixed

https://levitra-gg.com/?p=32786 https://ayoikut.com/advert/autocad-19-1-crack-license-code-keygen-mac-win-latest-2022/ http://saddlebrand.com/wp-content/uploads/2022/07/AutoCAD\_Crack\_\_\_WinMac\_2022\_New.pdf http://berlin-property-partner.com/?p=37844 https://rabota-ya.ru/wp-content/uploads/2022/07/autocad\_crack\_pcwindows\_2022.pdf https://cloudxmedia.com/wp-content/uploads/2022/07/nedrclo.pdf https://hiepsibaotap.com/wp-content/uploads/2022/07/clargodd.pdf https://bestrest.rest/wp-content/uploads/2022/07/AutoCAD\_Crack\_.pdf https://eskidiyse.com/index.php/autocad-23-1-crack-with-key-free-download-april-2022/  $\underline{https://secureservercdn.net/160.153.137.233/7be.830.myftpupload.com/wp-content/uploads/2022/07/raihai.pdf?time=1658654522.022/07/raihai.pdf?time=1658654522.022/07/raihai.pdf$ http://www.tunlive.com/wp-content/uploads/AutoCAD\_Crack\_With\_Keygen-2.pdf https://michoacan.network/wp-content/uploads/2022/07/glerea.pdf https://homeimproveinc.com/autocad-2020-23-1-activator-download-for-pc-march-2022/ https://isaiah58boxes.com/wp-content/uploads/2022/07/AutoCAD\_Torrent\_Activation\_Code\_Download\_For\_PC.pdf https://haitiliberte.com/advert/autocad-crack-serial-key-free-for-windows-2022/ https://thegoodsreporter.com/uncategorized/autocad-19-1-crack-download-2/ http://teignvalleypedalbashers.co.uk/advert/autocad-2022-24-1-crack-free-download-updated-2022

https://secureservercdn.net/198.71.233.213/1gg.b15.myftpupload.com/wp-content/uploads/2022/07/AutoCAD-8.pdf?time=1658654379

http://www.ambulatorioveterinarioiaccarino.it/wp-content/uploads/2022/07/AutoCAD-79.pdf